## **Travail Dirigé sur Machine 2**

## **Conditions de bords**

We consider the following mono-dimensional hyperbolic equation

$$
\partial_t \mathsf{u}(t,x) + \partial_x \varphi(\mathsf{u})(t,x) = 0, \qquad t > 0, \ x \in \mathbb{R}, \tag{1}
$$

where the flux  $\varphi$  is a smooth function on  $\mathbb R$ . A two-velocities lattice Boltzmann scheme is used to approximate the solution of this equation.

We consider  $\mathscr{L} = \Delta x \mathbb{Z}$ , a regular lattice in one dimension of space with typical mesh size  $\Delta x$ . The time step  $\Delta t$  is determined after the specification of the velocity scale  $\lambda$  by the relation  $\Delta t = \frac{\Delta x}{\lambda}$  $\frac{\Delta x}{\lambda}$ .

For the scheme denoted by  $D_1Q_2$ , we introduce  $\{c_0\ =\ -\lambda, c_1\ =\ \lambda\}$  the set of the two velocities. We have therefore that for each node  $x$  of  $\mathscr L$ , and each  $c_j$ ,  $j\in\{0,1\}$ , the point  $x+c_j\Delta t$  is also a node of the lattice  $\mathscr L.$  The aim of the  $D_1Q_2$  scheme is to compute a particles distribution vector  $\bm{f}=(f_0,f_1)^T$  on the lattice  ${\mathscr L}$  at discrete values of time. The scheme splits into two phases for each time iteration : first, the relaxation phase that is local in space, and second, the transport phase for which an exact characteristic method is used.

The framework proposed by d'Humières reduced here to the two moments denoted by  $\boldsymbol{m}=(m_0,m_1)^T$  and defined for each space point  $x\in\mathscr{L}$  and for each time  $t$  by

$$
m_0 = f_0 + f_1, \qquad m_1 = \lambda \left( -f_0 + f_1 \right). \tag{2}
$$

The matrix of the moments M such that  $m = Mf$  satisfies

$$
\boldsymbol{M} = \begin{pmatrix} 1 & 1 \\ -\lambda & \lambda \end{pmatrix}, \qquad \boldsymbol{M}^{-1} = \begin{pmatrix} \frac{1}{2} & -\frac{1}{2\lambda} \\ \frac{1}{2} & \frac{1}{2\lambda} \end{pmatrix}.
$$
 (3)

Let us now describe one time step of the scheme. The start point is the density vector  $f(t, x)$ in  $x \in \mathscr{L}$  at time t, the moments are computed by

$$
\mathbf{m}(t,x) = \mathbf{M}\mathbf{f}(t,x). \tag{4}
$$

The relaxation phase then reads

$$
m_0^{\star}(t,x) = m_0(t,x), \qquad m_1^{\star}(t,x) = m_1(t,x) + s_1(m_1^{\text{eq}}(t,x) - m_1(t,x)), \tag{5}
$$

where  $s_1$  is the relaxation parameter and  $m_1^{\rm eq}$  $_{1}^{\mathrm{eq}}$  the second moment at equilibrium that is a function of  $m_0$ . As a consequence, the first moment  $m_0$  is conserved during the relaxation phase. The densities are then computed after the relaxation phase by

$$
\boldsymbol{f}^{\star}(t,x) = \boldsymbol{M}^{-1}\boldsymbol{m}^{\star}(t,x). \tag{6}
$$

The transport phase finally reads

$$
f_0(t + \Delta t, x) = f_0^*(t, x + \Delta x), \quad f_1(t + \Delta t, x) = f_1^*(t, x - \Delta x). \tag{7}
$$

Dans ce TP, nous souhaitons effectuer une simulation sur l'intervalle  $[0, 1]$  et traiter les points du bord correctement selon les conditions physiques imposées. Nous traitons le cas de la figure ci-dessous où les N points du maillage sont  $x_l = (l + 1/2)/(N + 1)$  pour  $1 \leq l \leq N$ (Nous avons dans ce cas  $\Delta x = 1/(N + 1)$  et les parois parfaitement placées à  $\Delta x/2$  du dernier point du maillage). Nous ajoutons alors deux points fictifs à l'extérieur du domaine  $x_0 = -\Delta x/2$  et  $x_{N+1} = 1 + \Delta x/2$  comme sur la figure ci-dessous.

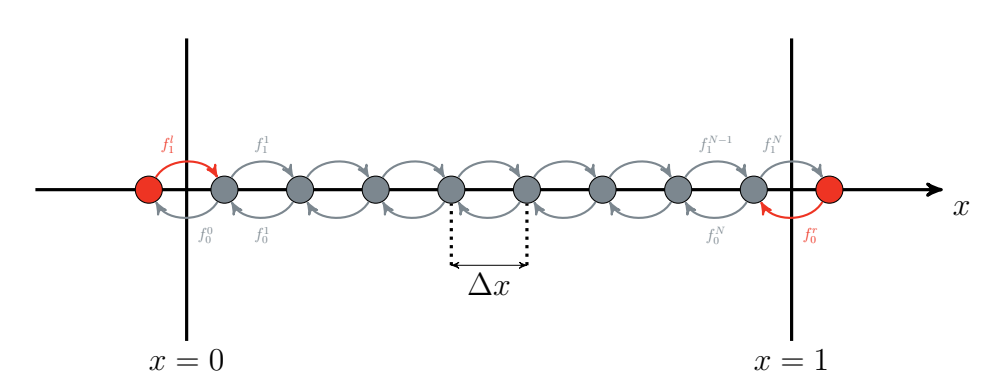

Lorsque l'on écrit le schéma à deux vitesses  $D_1 Q_2$ , vous avez dû remarquer qu'il est nécessaire d'imposer l'information entrante : au point  $x_1$ , il faut choisir la valeur du  $f_1$  (à vitesse + $\lambda$ ) entrant dans le domaine par la gauche et au point  $x_N$ , la valeur du  $f_0$  (à vitesse  $-\lambda$ ) entrant également dans le domaine mais par la droite.

## **Exercice** 1 : *Equation d'advection*

universite

Dans cet exercice, nous considérons  $c \in \mathbb{R}$  et  $\varphi(u) = cu$  un flux linéaire afin de simuler une équation d'advection. Vous pouvez reprendre le code qui a été fait au TP1. L'objectif aujourd'hui est d'ajouter un traitement pour le bord. Dans vos tests, vous choisirez différentes valeurs pour le paramètre de relaxation, en particulier la valeur 2.

**Q1.** *(Condition périodique)* Implémentez les conditions périodiques suivantes

$$
f_0^r = f_0^0, \qquad f_1^l = f_1^N.
$$

Vérifiez que la solution obtenue est bien 1-périodique.

**Q2.** *(Bounce back condition)* La condition appelée *bounce back* consiste à faire rebondir la particule sortante sur le bord : on choisit sur notre exemple

$$
f_0^r = f_1^N, \qquad f_1^l = f_0^0.
$$

En effectuant un développement formel de la solution au point  $x = 0$ , nous obtenons pour le bord gauche

$$
m_1(x = 0) \simeq -\lambda f_0^0 + \lambda f_1^l = 0.
$$

Vérifiez numériquement que cette condition de bord est instable. Essayez de proposer une explication.

**Q3.** *(anti Bounce back condition)* La condition appelée *anti bounce back* consiste à faire rebondir la particule sortante sur le bord mais en échangeant le signe : on choisit sur notre exemple

$$
f_0^r = -f_1^N, \qquad f_1^l = -f_0^0.
$$

<span id="page-2-0"></span>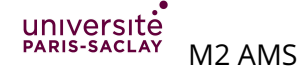

En effectuant un développement formel de la solution au point  $x = 0$ , nous obtenons pour le bord gauche

$$
m_0(x = 0) \simeq \lambda f_0^0 + \lambda f_1^l = 0.
$$

Vérifiez numériquement que cette condition de bord est stable. Commentez la simulation ? En particulier, pensez-vous que cette condition est adaptée comme condition d'entrée et comme condition de sortie ?

**Q4.** *(copy condition)* La condition appelée *copy* consiste à recopier l'information intérieure à l'extérieure : on choisit sur notre exemple

$$
f_0^r=f_0^N,\qquad f_1^l=f_1^1.
$$

En effectuant un développement formel de la solution au point  $x = 0$ , nous obtenons pour le bord gauche

$$
m_0(x = 0) \simeq \lambda f_0^0 + \lambda f_1^1 = m_0(x = x_1) \implies m'_0(x = 0) \simeq 0.
$$

Vérifiez numériquement que cette condition de bord est stable. Commentez la simulation ? En particulier, pensez-vous que cette condition est adaptée comme condition d'entrée et comme condition de sortie ?

**Q5.** *(Une condition sortante)* Une condition proposée par P. Helluy est d'imposer la valeur d'équilibre au bord. C'est une condition de sortie dans le cas de notre  $D_1Q_2.$  Sur notre exemple, comme  $c > 0$ , la condition de sortie est à placer au bord droit. C'est-à-dire que l'on impose

$$
m_1(x=1) = m_1^{\text{eq}}(x=1).
$$

Or  $m_1(x=1) \simeq \lambda(f_1^N - f_0^r)$  et  $m_1^{\text{eq}}$  $\epsilon_1^{\text{eq}}(x=1) = cm_0(x=1) \simeq c(f_1^N + f_0^r).$  La condition s'écrit donc

$$
f_0^r = \frac{\lambda - c}{\lambda + c} f_1^N.
$$

Implémentez cette condition à droite et ajoutez une condition d'entrée à gauche du type Dirichlet homogène ( $m_0 = 0$ ). Commentez la simulation.

## **Exercice** 2 : *Equation de Burgers*

Dans cet exercice, nous considérons  $\varphi(u) = u^2/2$  afin de simuler l'équation de Bürgers. En reprenant le code du TP1, testez les différentes conditions de bord de l'exercice précédent sur ce cas non-linéaire.

En particulier, pour la condition sortante, proposez une valeur pour  $c$  (valeur physique qui n'est pas dans l'équation de Bürgers) qui peut être choisie pour généraliser la condition donnée dans le cas linéaire à l'exercice précédent.